# **domogik-interface-chat**

*Release 1.0*

September 23, 2015

#### Contents

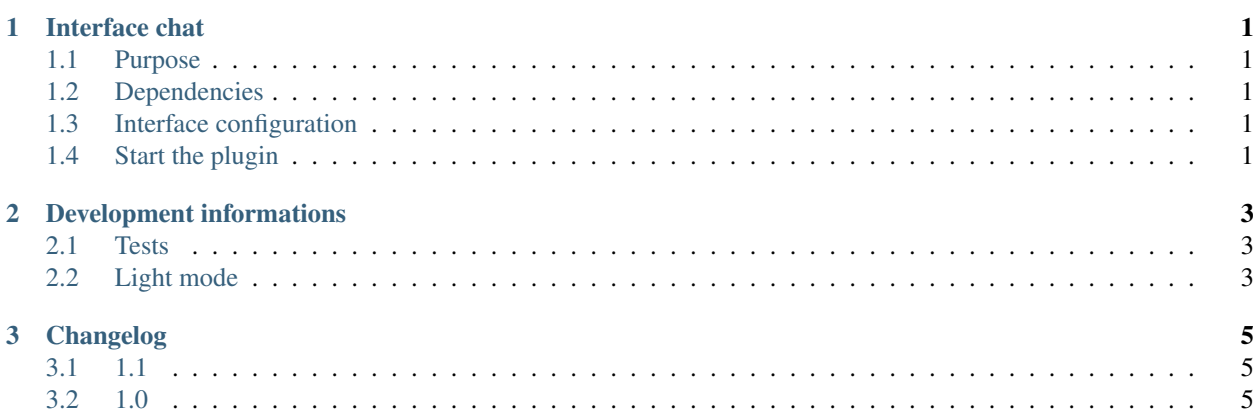

#### **Interface chat**

#### <span id="page-4-1"></span><span id="page-4-0"></span>**1.1 Purpose**

This interface is usefull to interact with the butler from a console, for example over ssh.

### <span id="page-4-2"></span>**1.2 Dependencies**

There is no dependency.

# <span id="page-4-3"></span>**1.3 Interface configuration**

There is nothing to configure.

# <span id="page-4-4"></span>**1.4 Start the plugin**

You should NOT start this interface from the Domogik admin. You should start it like this:

```
$ cd /var/lib/domogik/domogik_packages/interface_chat/
$ ./start.sh
```
# **Development informations**

### <span id="page-6-1"></span><span id="page-6-0"></span>**2.1 Tests**

There is no automated tests for this plugin.

# <span id="page-6-2"></span>**2.2 Light mode**

It is possible to start this interface in a light mode:

\$ ./start.sh -l

In this mode there is no curse interface.

# **Changelog**

# <span id="page-8-1"></span><span id="page-8-0"></span>**3.1 1.1**

• Handle the light mode (./start.sh -l)

## <span id="page-8-2"></span>**3.2 1.0**

• Interface creation